## **Introducere**

Simon Says este un joc de memorie in care jucatorul trebuie sa repete o serie de instructiuni date de joc.Cu fiecare serie repetata corect jocul reincepe cu aceiasi serie la care adauga o noua instructiune. Cand jocul ajunge la numarul maxim de instructiuni sau cand o serie nu este repetata corect jocul se reseateaza.

# **Descriere**

Sistemul este facut din 4 LED-uri de culori diferite si 4 butoane, toate conectate la un Arduino Board. Fiecarui buton ii corespunde un anumit LED,iar cand butonul este apasat LED-ul respectiv se aprinde. Dupa ce un numar de apasari echivalent cu lungimea sirului de instructiuni a fost introdus programul compara fiecare element din array-ul de instructiuni cu cel de pe aceeasi pozitie in array-ul de input daca o pereche de elemente sunt diferite compararea se opreste si jocul se reporneste, altfel jocul continua. Tiparirea in serial monitor nu e necesara dar ajuta sa vedem mai bine secventele de instructiuni/apasari de buton.

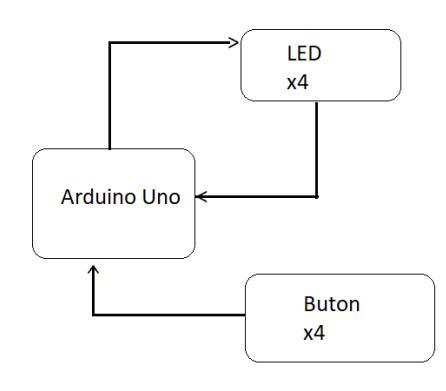

# **Hardware Design**

#### $\pmb{\times}$

Componente:

- Arduino Uno
- Breadboard
- 4 LED-uri in culori diferite(rosu, verde, galben, alb)
- 4 Butoane

Folosim LED-urile pentru a arata secventa ce trebuie introduse si butoanele pentru a o introduce, de asemenea LED-urile se aprind dupa apsarea butonului corespunzator pentru ca jucatorul sa obtina feedback ca circuitul a inregistrat apasarea de buton. Dupe ce LED-urile se aprind in secventa inregistrata intr-un array circuitul asteapta pana cand butoanele au fost apasate un numar egal cu lungimea array-ului.

## **Software Design**

#### **Code**

#include <Arduino.h> #define LEDR PD7 #define BUTTONR PD4 #define LEDG PD6 #define BUTTONG PD3 #define LEDY PD5 #define BUTTONY PD2 #define LEDW PB7 #define BUTTONW PD1 #define LED\_TIME 2000 char simon[10]; char says[10]; int i=0; int ct=0; void setup() { DDRD  $|= (1 \ll LEDR)$ ;  $DDRD$   $| = (1 \ll LEDG);$ DDRD  $|= (1 \le LEDY)$ ;  $DDRB$   $| = (1 \ll LEDW)$ : DDRD  $\&=$   $\sim$  (1 << BUTTONR);  $PORTD$   $=$   $(1 \le BUTTONR)$ ; DDRD  $\&=$   $\sim$  (1 << BUTTONG);

```
PORTD | = (1 \leq BUTTONG);DDRD \&= \sim (1 << BUTTONY);
    PORTD | = (1 \ll BUTTONY);
    DDRD \&= \sim (1 \leq BUTT0NW);
    PORTD | = (1 \ll BUTTONW); Serial.begin(9600); }
void loop() {
   while(i<2)
   {
     int start=random(4);
     if(start==0)
     {
      simon[i]='R'; Serial.write("R");
     }
     if(start==1)
    \{simon[i]='G';
       Serial.write("G");
     }
     if(start==2)
     {
      sim(ii)='Y';
       Serial.write("Y");
     }
     if(start==3)
     {
       simon[i]='W';
       Serial.write("W");
     }
     i++;
   }
  int add=random(4);
    if(add==0) {
      sim(i]='R';
       Serial.write("R");
     }
    if(add==1) {
      simon[i]='G';
       Serial.write("G");
     }
    if(add==2) {
      simon[i]='Y';
```

```
 Serial.write("Y");
    }
   if(add==3) {
     sim(ii)='W';
      Serial.write("W");
    }
 Serial.write('\n');
for(int j=0; j++); j<=i)
\{if (simon[i]=='R'){
     PORTD | = (1 \ll LEDR);
           delay(LED_TIME);
          PORTD \delta = -(1 \ll \text{LEDR});
        }
  if (simon[i]=='G')PORTD | = (1 \ll LEDG); delay(LED_TIME);
          PORTD \&= \sim (1 \lt LEDG);
      }
 if (simon[i]=='Y')}
     PORTD | = (1 \ll LEDY);
           delay(LED_TIME);
          PORTD \delta = -(1 \ll \text{LEDY});
      }
  if (simon[i]=='W')PORTB | = (1 \ll LEDW); delay(LED_TIME);
          PORTB \delta = -(1 \le LEDW):
      }
 }
 while (ct \leq i){
   if ((PIND \& (1 << BUTTONR)) == 0) {
          PORTD | = (1 \ll LEDR);
           delay(LED_TIME);
          PORTD \&= \sim (1 \leq LEDR);
          says[ct]='R;
         Serial.write("R");
          ct++; }
    else if ((PIND & (1 \ll BUTTONG)) == 0) {
        PORTD | = (1 \ll LEDG); delay(LED_TIME);
          PORTD \&= \sim (1 \lt LEDG);
          says[ct]='G';
        Serial.write("G");
           ct++;
    }
```

```
else if ((PIND \& (1 << BUTTONY)) == 0) {
         PORTD | = (1 \ll LEDY);
            delay(LED_TIME);
           PORTD \&= \sim (1 << LEDY);
           says[ct]='Y'; Serial.write("Y");
           ct++; }
     else if ((PIND \& (1 << BUTTONW)) == 0) {
         PORTB | = (1 \ll LEDW); delay(LED_TIME);
           PORTB \&= \sim (1 \lt LEDW);
           says[ct]='W';
         Serial.write("W");
           ct++; }
     delay(5000);
   }
   Serial.write('\n');
   int ok=1;
  for (int j=0; j<=i; j++) {
        if(simon[j]!=says[j])
        {
          ok=0;
          break;
        }
   }
  ct=0:
   if(ok==1){
     i++;
   }
   if(i==10||ok==0){
    i=0;
    PORTB | = (1 \ll LEDG);PORTB | = (1 \ll LEDY);
    PORTB | = (1 \ll LEDR);
    PORTB | = (1 \ll LEDW);
     delay(LED_TIME);
    PORTB \&= \sim (1 \leq \text{LEDW});
    PORTB &= -(1 << LEDR);
    PORTB \&= \sim (1 \leq LEDY);
    PORTB &= -(1 \le LEDG);
   }
}
```
## **Rezultate Obtinute**

Datorita unor erori in setarea programului arduino pe laptop nu am putut verifica pe hardware codul deci a fost necesar sa il simulez pe tinkercad. Acolo partea de initializare a secventei merge, dar primele 3 instructiunii sunt mereu WGG nu stiu daca este de la cod sau daca pe simulare random incepe mereu cu aceasi secventa.In Tinkercad nu pare sa existe o animatie pentru aprinderea unui LED. La partea de introducere a secventei prin butoane indiferent de ce buton ai apasat resultatul este Y si mai mult while-ul se opreste chiar daca nu se incrementeaza contorul, nu stiu ce ar putea cauza asta.

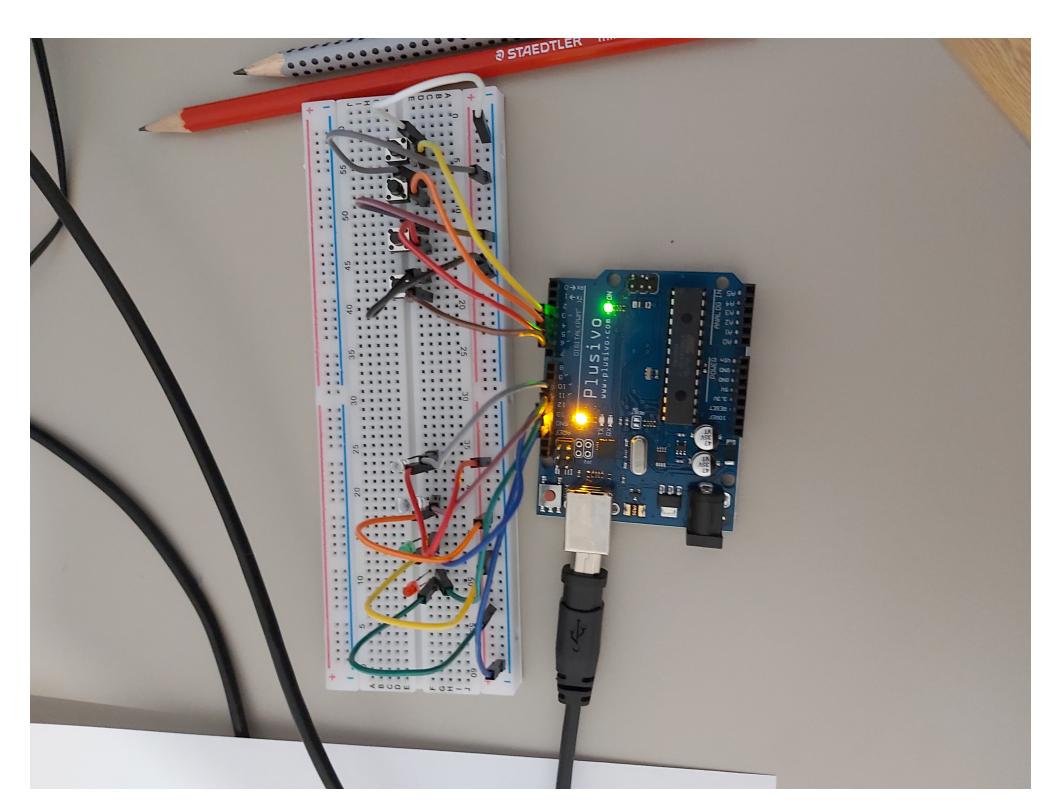

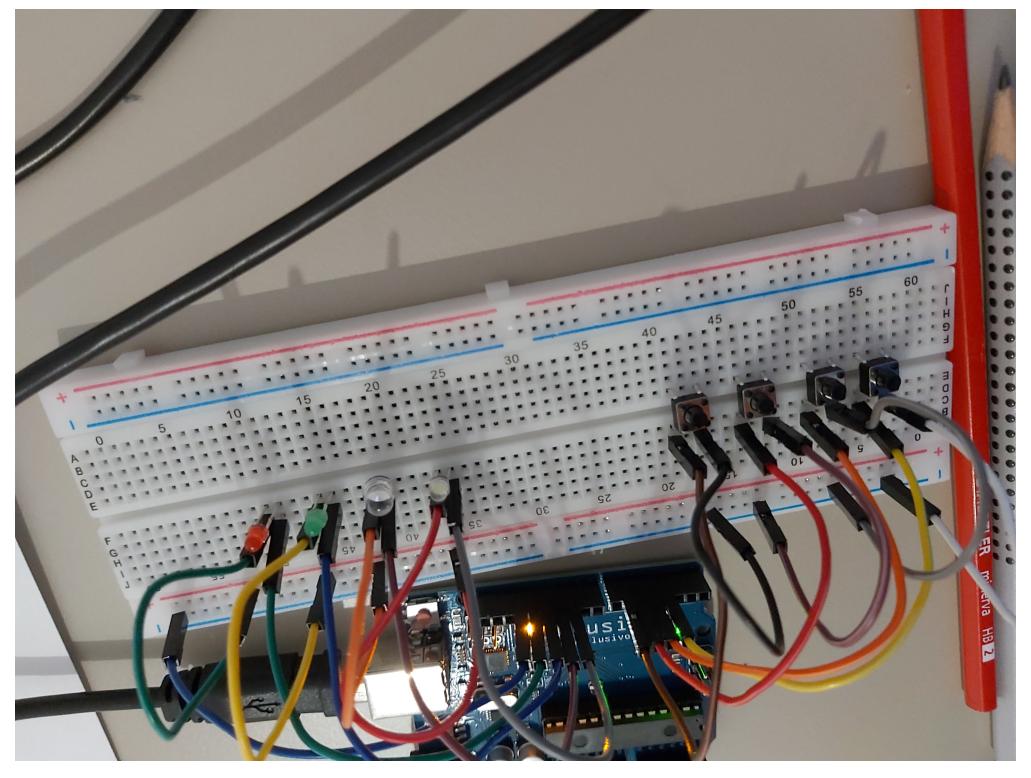

 $\pmb{\times}$ 

### **Concluzii**

Dificulatile tehnice in asamblarea codului au creat o inabilitate de a verifca cu acuratete daca problema este din cod sau din programul folosit, totusi erorile observate arata o intercalare a mai multor semnale pe aceeasi banda nu o eroare a codului propriu-zis, iar asta necesita schimbari minime pentru a fi rezolvate.

#### **Download**

Archiva cu cod, scheme, imagini: [proiect\\_aurdino.rar](http://ocw.cs.pub.ro/courses/_media/pm/prj2022/dbrezeanu/proiect_aurdino.rar)

## **Journal**

- 2-8 mai-alegere tema proiect
- 19 mai-comandă piese
- 23 mai-6 iunie-realizare proiect
- 6 junie-realizare documentaje

### **Bibliografie/Resurse**

#### **Resurse Hardware:**

<https://www.optimusdigital.ro/ro/>

#### **Resurse Software:**

<https://www.tinkercad.com/dashboard>

[Export to PDF](http://ocw.cs.pub.ro/?do=export_pdf)

From: <http://ocw.cs.pub.ro/courses/> - **CS Open CourseWare**

Permanent link: **[http://ocw.cs.pub.ro/courses/pm/prj2022/dbrezeanu/simon\\_says](http://ocw.cs.pub.ro/courses/pm/prj2022/dbrezeanu/simon_says)**

Last update: **2022/06/06 20:22**